CS I 34 Lists & Mutability

## Announcements & Logistics

- Lab 3 graded feedback will be returned soon: make sure to review it
- Lab 4 Part I is due tonight/tomorrow at I I pm
  - We will run some tests and return automated feedback
  - **Part 2** is due next week
- Homework 5 will be posted later today, due Mon at 11pm
  - (Probably) Last HW before the midterm
- **Midterm**: Thur Mar 17 in evening
  - **Review session**: Tue Mar 15 in evening (room TBD)

#### **Do You Have Any Questions?**

### How to Read GradeSheet.txt

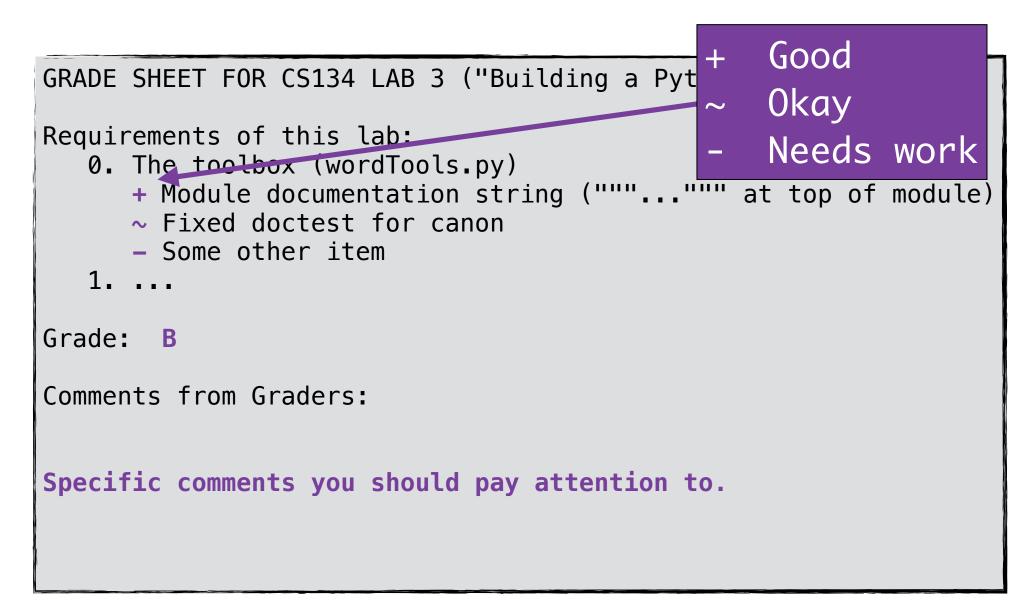

### How to Read Feedback in Code

```
#$ Combine these cases with and:
#$ if isIsogram(word) and len(word) == 7:
if isIsogram(word):
    if len(word) == 7:
        count += 1
```

### How to Read TestResults.txt

```
Summary
test0_wordToolsModified (test1.BasicTests) ..... ok
. . .
test21_isIsogram (test2.WordToolTests) ..... failed
. . .
Details
Failed: test21_isIsogram (test2.WordToolTests)
          def test21_isIsogram(self):
    55
              val = isIsogram('Aaron')
    56
               self.assertEqual(val, False)
    57
Line 57 resulted in:
 AssertionError: True != False
```

## LastTime

- Reviewed **CSV file reading** and accessing **lists of lists**
- Used our knowledge about lists and loops to analyze "interesting" properties of our data
  - Focused on maintaining the state of variables when looping, and how to update state based on conditionals
  - Example functions: mostVowels, leastVowels

# Today's Plan

- Learn about writing and appending to files
- Review useful list methods that modify the list:
  - .append(), .extend(), .insert(), .remove(), .pop(), .sort()
- Discuss implications of **mutability** in Python

## An Aside: Writing to Files

- We know how to **read from** files
- We can also **write to** files
- We can write all the results that we are computing into a file. To open a *new* file for writing, we use **open** with the mode '**w**'.
- Use .write() file method to add a string to a file

```
In [65]: fYears = len(yearList(allStudents, 25))
sophYears = len(yearList(allStudents, 24))
jYears = len(yearList(allStudents, 23))
sYears = len(yearList(allStudents, 22))
mostVowelNames = ', '.join(mostVowels(firstNames))
leastVowelNames = ', '.join(leastVowels(firstNames))
with open('studentFacts.txt', 'w') as sFile:
    sFile.write('Fun facts about CS134 students:\n') # need newlines
    sFile.write('Students with most vowels in their name: {}.\n'.format(mostVowelNames))
sFile.write('Students with least vowels in their name: {}.\n'.format(leastVowelNames))
sFile.write('No. of first years in CS134: {}.\n'.format(syears))
sFile.write('No. of seniors in CS134: {}\n'.format(jYears))
sFile.write('No. of seniors in CS134: {}\n'.format(syears))
```

# Format Printing for Python Strings

 A convenient way to build strings with particular form is to use the **format()** string method

Syntax: myString.format(\*args)

**\*args** means it takes zero or more arguments

- For every pair of braces (**{}**), format **consumes** one argument
- Argument is *implicitly converted to a string* and concatenated with the remaining parts of the format string
- Especially useful in printing to files

In [8]: "Hello, you {} world{}".format("silly",'!') # creates a new string
Out[8]: 'Hello, you silly world!

In [9]: print("Hello, {}.".format("you silly world!"))
Hello, you silly world!.

# Appending to Files

- If a file already has something in it, opening it in **w** mode again will erase all of its past contents
- We can also **append** something to an **existing** file without erasing the contents. To do that we open in append **a** mode.

```
with open('studentFacts.txt', 'a') as sFile:
    sFile.write('Goodbye.\n')
```

```
In [63]: cat studentFacts.txt
```

```
Fun facts about CS134 students:
Students with most vowels in their name: Adelaide, Giulianna.
No. of first years in CS134: 48.
No. of sophmores in CS134: 19.
No. of juniors in CS134: 7
No. of seniors in CS134: 3
Goodbye.
```

# List Mutability

A quick review of old and new methods that modify a list:
 .append(), .extend(),
 .pop(), .insert(), .remove(), .sort()

### Direct Modification: Element Assignment

**myList[index] = item :** though not a method, an assignment to a specific index can modify a list directly

#### Example.

myList[1] = 7 # assign 7 to index 1 of myList

myList Before

myList After

[1, 2, 3, 4]

[1, 7, 3, 4]

append()

myList.append(item) : appends item to end of list

#### Example.

myList.append(5) # insert 5 at the end of the list

myList Before

[1, 7, 3, 4]

myList After

[1, 7, 3, 4, 5]

## extend()

myList.extend([itemList]): appends all the items in itemList to the end of myList.

#### Example.

myList.extend([6, 8]) # insert both 6 and 8 at the end of the list

myList Before

myList After

[1, 7, 3, 4, 5] [1, 7, 3, 4, 5, 6, 8]

pop()

myList.pop(index): Removes the item at a given index (int)
and returns it. If no index is given, by default, pop() removes and
returns the last item from the list.

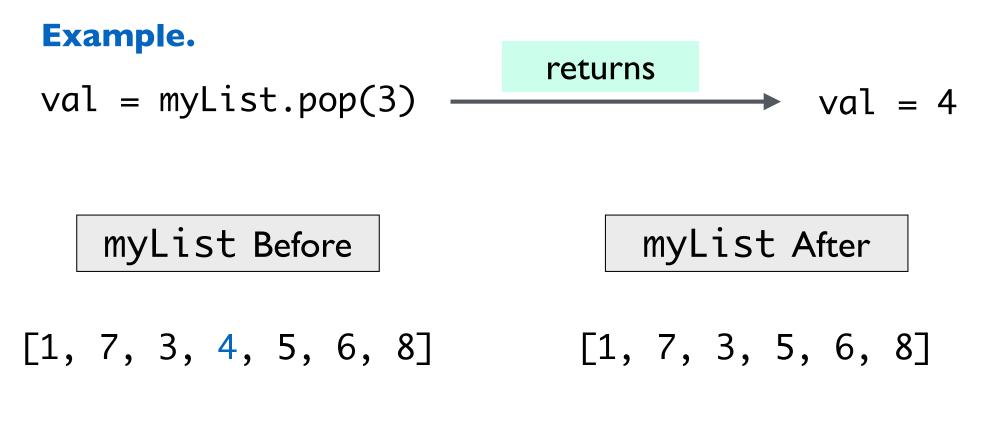

pod()

myList.pop(index): Removes the item at a given index (int)
and returns it. If no index is given, by default, pop() removes and
returns the last item from the list.

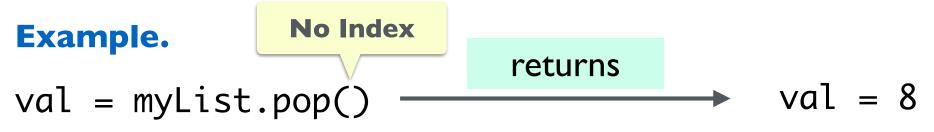

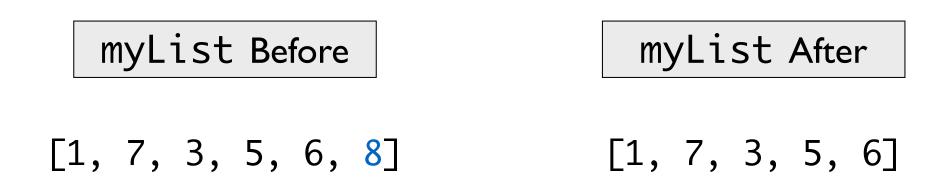

## insert()

myList.insert(index, item): inserts item at index (int) in myList, all items to the right of index shift over to make room

#### Example.

myList.insert(0,11) # insert 11 at index 0

myList Before

myList After

[1, 7, 3, 5, 6]

[11, 1, 7, 3, 5, 6]

## insert()

myList.insert(index, item): inserts item at index (int) in myList, all items to the right of index shift over to make room

inserting at an index out of range

#### Example.

myList.insert(10,12) # insert 12 at index 10

myList Before

myList After

[11, 1, 7, 3, 5, 6] [11, 1, 7, 3, 5, 6, 12]

## remove()

myList.remove(item): removes first occurrence of item from myList, all items to the right of removed item shift to the left by one

(Unlike pop(), item is not returned!)

#### Example.

myList.remove(12) # remove 12 from myList

myList Before

myList After

[11, 1, 7, 3, 5, 6, 12]

[11, 1, 7, 3, 5, 6]

sort()

myList.sort(item): sorts the list in place in ascending order

#### Example.

myList.sort() # sort by mutating myList

myList Before

myList After

[11, 1, 7, 3, 5, 6]

[1, 3, 5, 6, 7, 11]

# Identity and Value

## Value vs Identity

- Python is an **object oriented language:** everything is an object!
- An object's identity never changes once it has been created; think of it as the object's address in memory
  - The **id()** function returns an integer representing an object's identity (or address)
- An **object's value** is the value assigned to the object when it is created

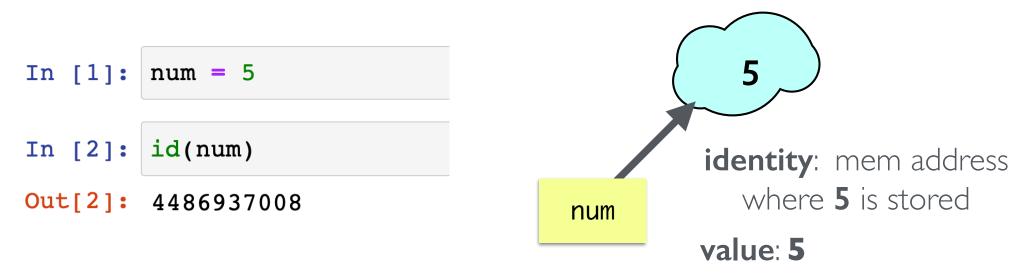

## Value vs Identity

- An object's identity never changes once it has been created; think of it as the object's address in memory
- On the other hand, an **object's value** can change
  - Objects whose values can change are called **mutable**; objects whose values cannot change are called **immutable**

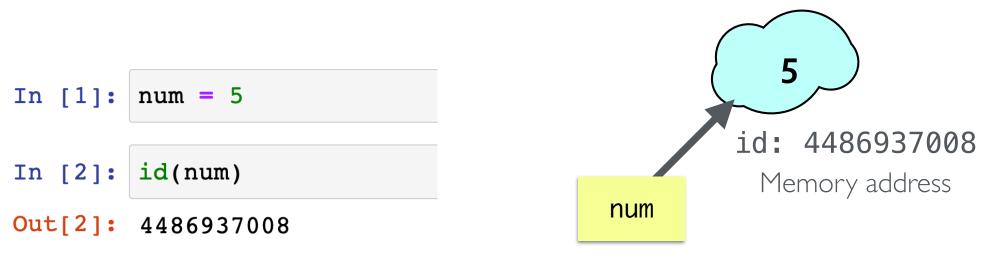

Variable names like **num** point to memory addresses of stored value

# Comparing Value vs Identity

- The == operator compares the **value** of an object (i.e., are the contents of the objects the same?)
- The **is** operator compares the **identity** of two objects (i.e., do they have the same memory address?)
  - var1 is var2 is equivalent to id(var1) == id(var2)

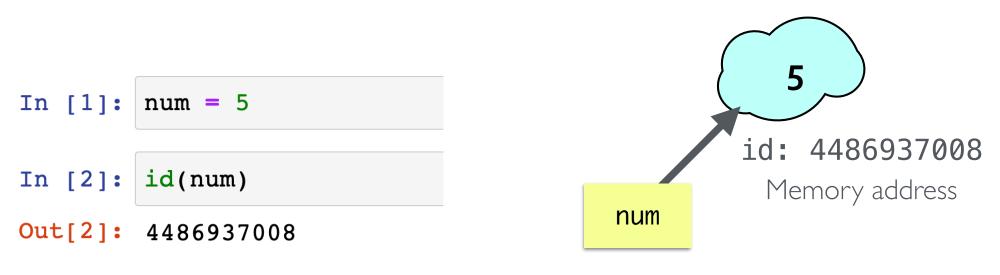

Variable names like **num** point to memory addresses of stored value

# Mutability in Python

#### Strings, Ints, Floats are Immutable

- Once you create them, their value **cannot** be changed!
- All functions and methods that manipulate these objects return a *new object* and *do not modify* the original object

#### Lists are Mutable

- List values **can** be changed
- We just reviewed how we can mutate/change what's in a list using methods
- The mutability of lists has many implications such as **aliasing**
- Aliasing happens when the value of one variable is assigned to another variable
  - Can have multiple names for the same object

### Ints, Floats are Immutable

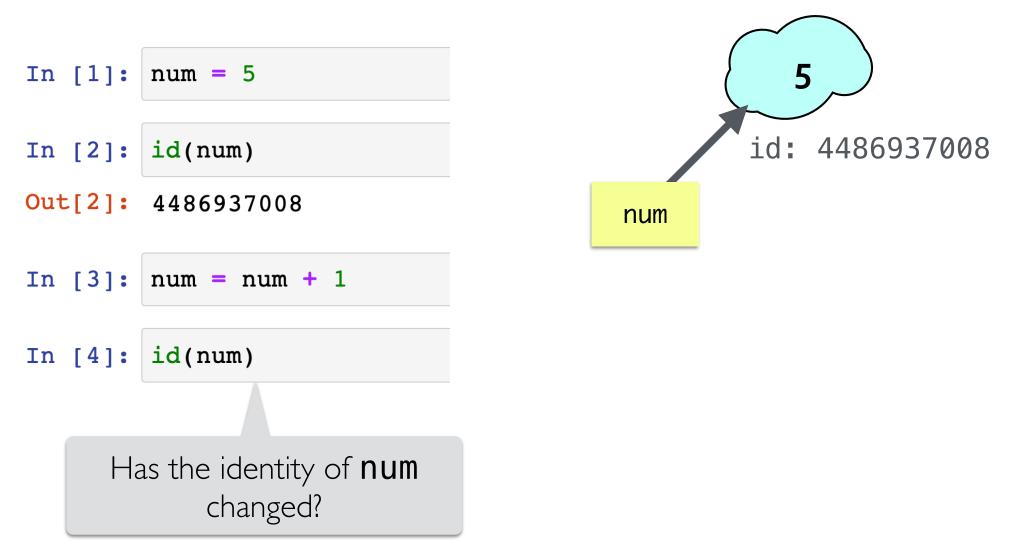

Attempts to change an immutable object creates a new object

### Ints, Floats are Immutable

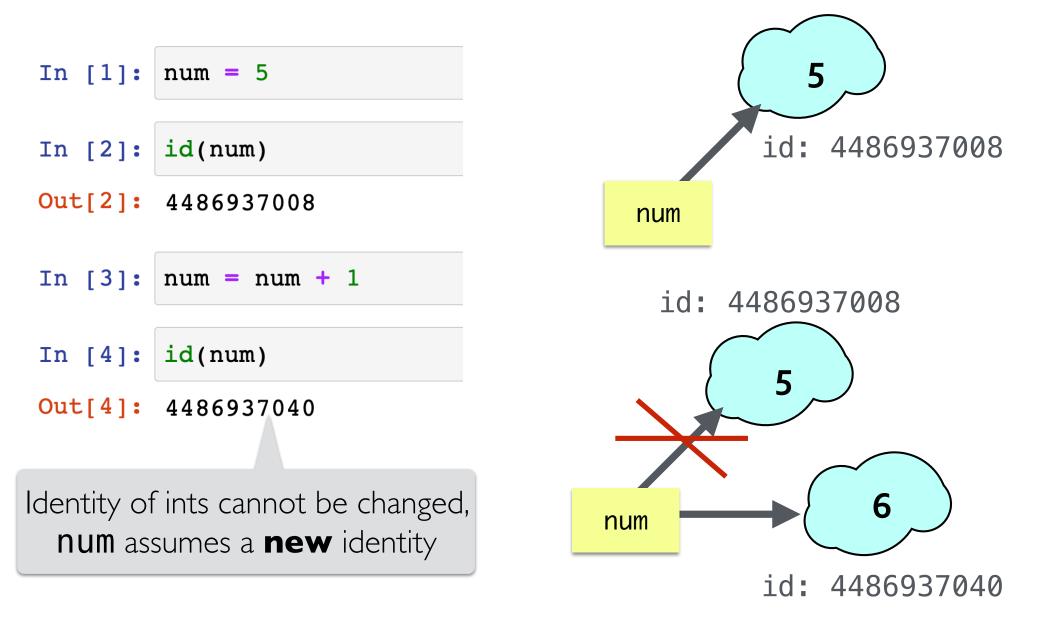

Attempts to change an immutable object creates a new object

### Strings are Immutable

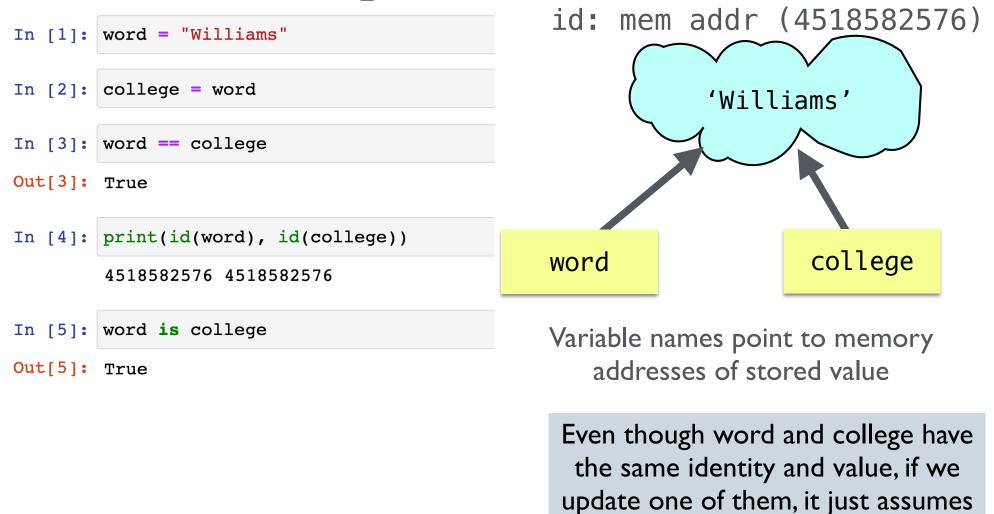

Attempts to change an immutable object creates a new object

a new identity!

### Strings are Immutable

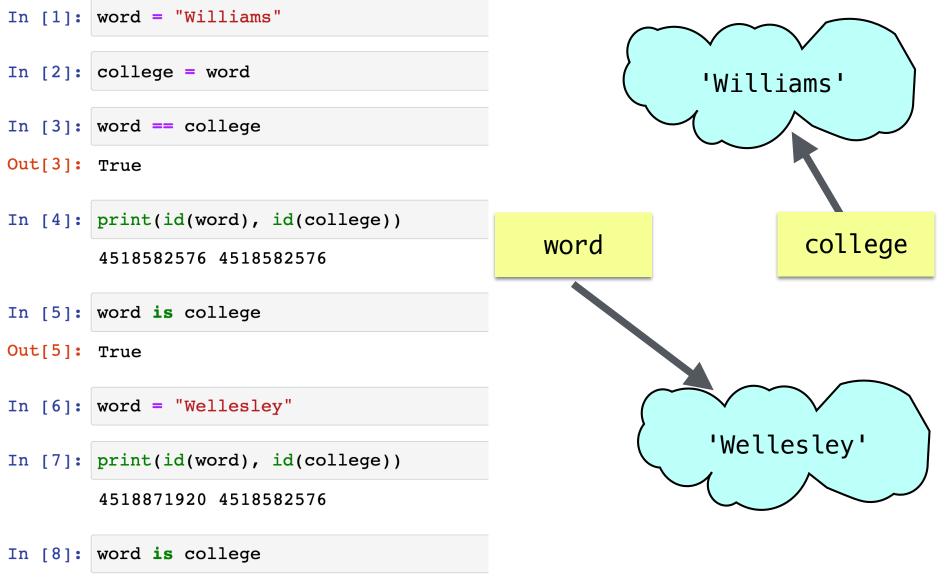

Out[8]: False

Attempts to change an immutable object creates a new object

#### String Methods/Operations Return New Strings

- String methods like .lower(), .upper() return a new string
- Sequence operations, like slicing **[:]**, return **new sequences**

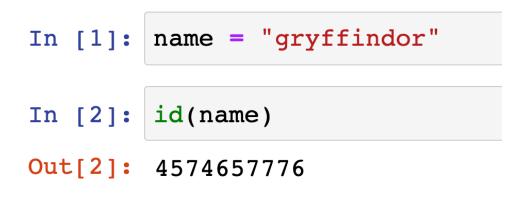

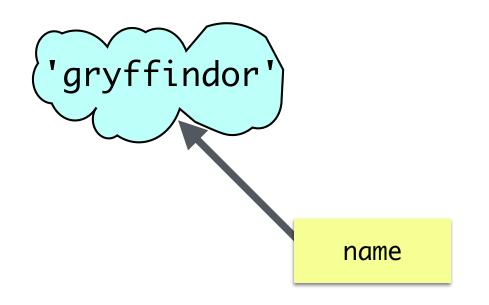

#### String Methods/Operations Return New Strings

- String methods like .lower(), .upper() return a new string
- Sequence operations, like slicing **[:]**, return **new sequences**

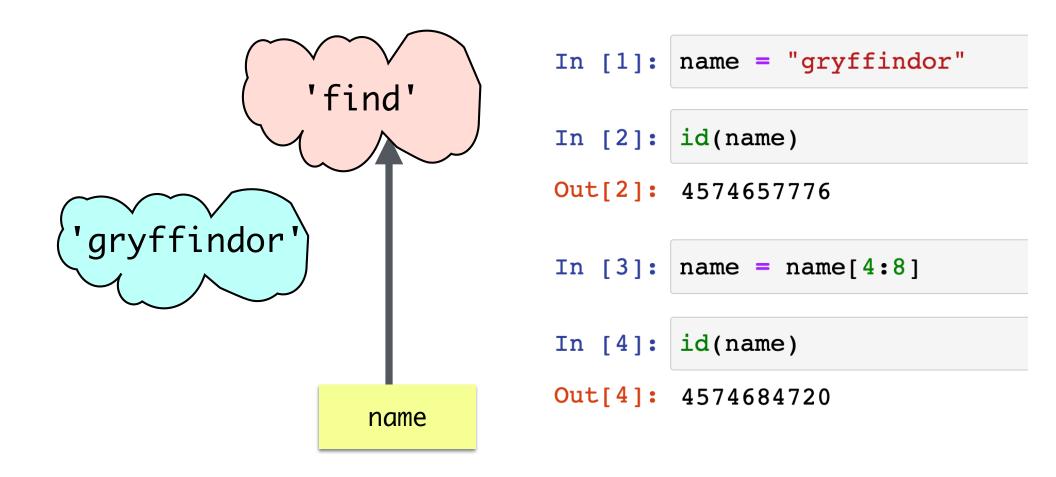

### Sequence Operations Return New Sequences

- The following operations, that can be performed on both **lists** and **strings**, and always return a **new list/string** 
  - [::] slicing operator: returns a new sliced sequence
  - assignment of a new sequence to a variable

| • | <pre>names = 'Rohit and Jeannie'</pre> |
|---|----------------------------------------|
| • | myList = [1, 2, 3]                     |

• concatenation (+) always creates a new sequence